МИНИСТЕРСТВО НАУКИ И ВЫСШЕГО ОБРАЗОВАНИЯ РОССИЙСКОЙ ФЕДЕРАЦИИ Федеральное государственное бюджетное образовательное учреждение высшего образования «Кубанский государственный университет» Физико-технический факультет

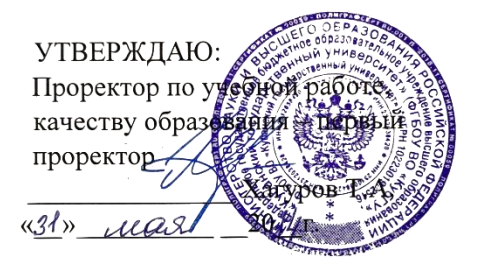

# **РАБОЧАЯ ПРОГРАММА ДИСЦИПЛИНЫ (МОДУЛЯ)**

## **Б1.В.ДВ.01.01 MATCAD В ФИЗИЧЕСКИХ РАСЧЕТАХ**

Направление подготовки 03.03.02 Физика

Направленность Фундаментальная физика

Форма обучения очная

Квалификация бакалавр

Краснодар 2024

Рабочая программа дисциплины «Matcad в физических расчетах» составлена в соответствии с Федеральным государственным образовательным стандартом высшего образования по направлению подготовки 03.03.02 Физика (профиль) "Фундаментальная физика"

Программу составил: Б.В.Игнатьев, доцент

*подпись*

Рабочая программа дисциплины утверждена на заседании кафедры физики и информационных систем протокол № 16 «18» апрель 2024 г. Заведующий кафедрой (разработчика)

Богатов Н.М. *фамилия, инициалы подпись*

boras

Утверждена на заседании учебно-методической комиссии факультета Физико-технический факультет протокол № 5 «18» апрель 2024 г. Председатель УМК факультета Богатов Н.М. *фамилия, инициалы подпись*

Рецензенты:

Шапошникова Т.Л., зав.кафедрой физики ФГБОУ ВО КубГТУ

Григорьян Л.Р., Генеральный директор ООО НПФ «Мезон»

#### **1 Цели и задачи изучения дисциплины (модуля).**

#### **1.1 Цель освоения дисциплины.**

Учебная дисциплина «Mathcad в физических расчетах» ставит своей целью формирование и выработку у студентов компетенций, включающих знания, умения и навыки, связанные с использованием системы компьютерной алгебры Mathcad для решения физических задач, обработки и анализа экспериментальных данных.

#### **1.2 Задачи дисциплины.**

Основные задачи дисциплины:

- изучить функционал и возможности, предоставляемые системой компьютерной алгебры Mathcad для решения физических задач;

- изучить особенности практического применения численных методов при расчете физических задач;

- получить умения и навыки решения различных математических уравнений, построения компьютерных моделей и обработки, анализа экспериментальных данных средствами Mathcad.

#### **1.3 Место дисциплины (модуля) в структуре образовательной программы.**

Дисциплина «Mathcad в физических расчетах» относится к вариативной части Блока 1 «Дисциплины (модули)» учебного плана.

Дисциплина логически и содержательно-методически связана с дисциплинами «Механика», «Молекулярная физика», «Механика», «Дифференциальные, интегральные уравнения и вариационное исчисление», «Численные методы и математическое моделирование», «Информатика», «Математический анализ». В результате изучения дисциплины студенты должны получить знания, имеющие как самостоятельное значение в дальнейшей профессиональной деятельности, так и обеспечивающие формирование ряда компетенций, указанных в учебном плане дисциплины.

#### **1.4 Перечень планируемых результатов обучения по дисциплине (модулю), соотнесенных с планируемыми результатами освоения образовательной программы.**

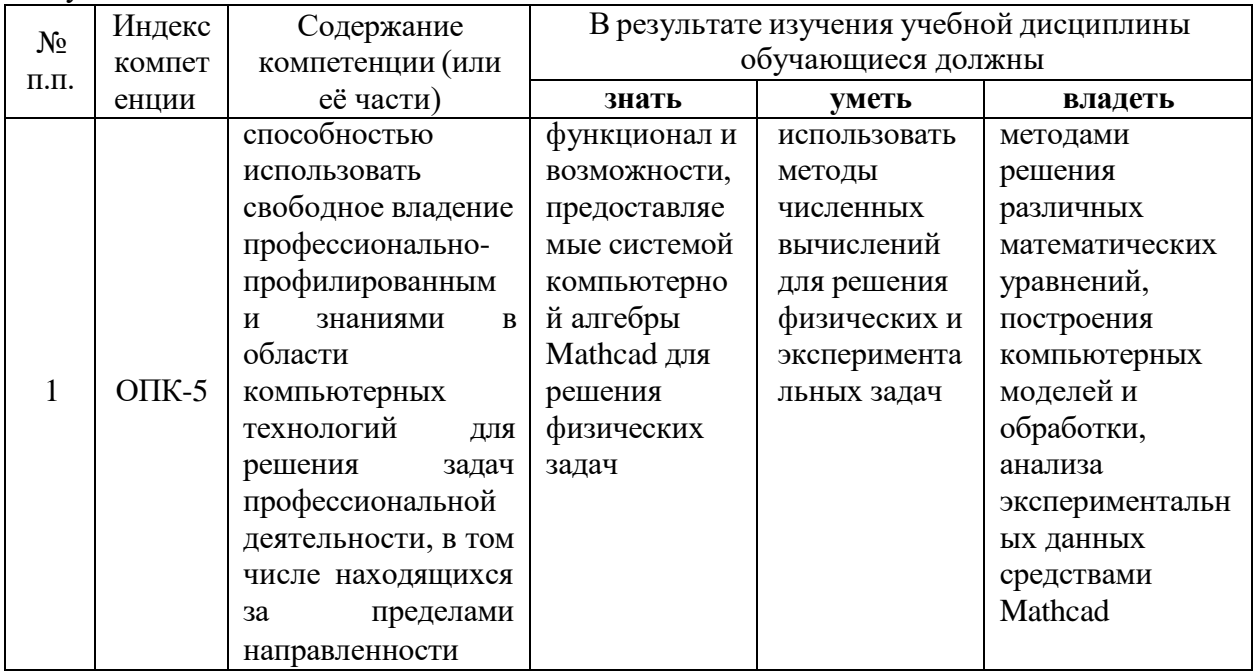

Изучение данной учебной дисциплины направлено на формирование у обучающихся следующих компетенций:

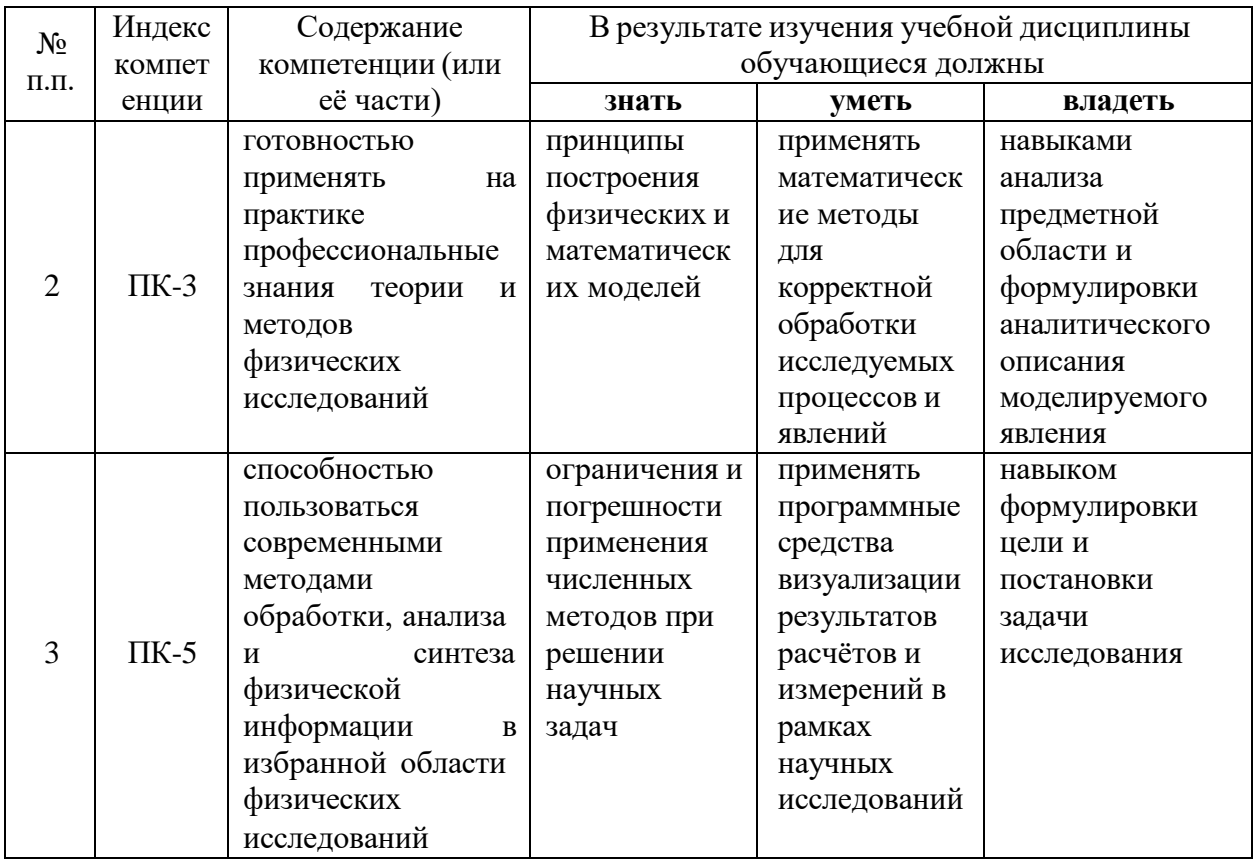

### 2. Структура и содержание дисциплины.

## 2.1 Распределение трудоёмкости дисциплины по видам работ.

Общая трудоёмкость дисциплины составляет 3 зач. ед. (108 часов), их распределение по видам работ представлено в таблице (для студентов ОФО).

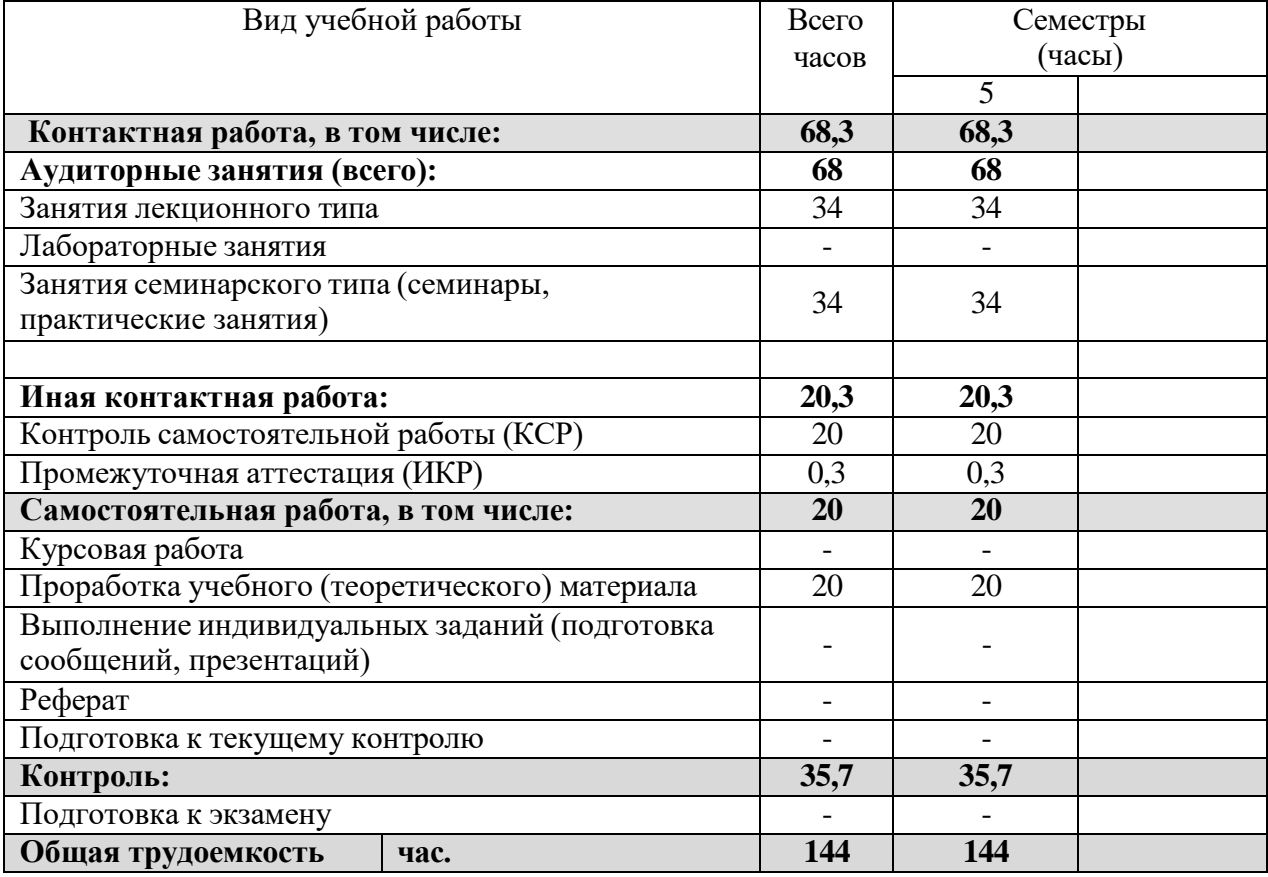

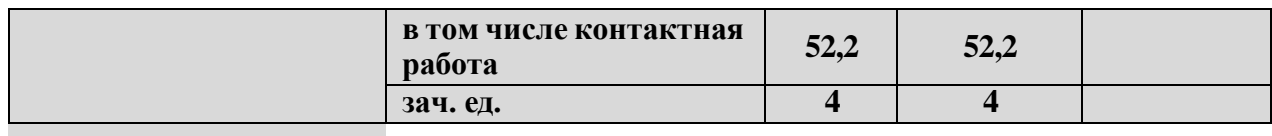

#### 2.2 Структура дисциплины:

Распределение видов учебной работы и их трудоемкости по разделам дисциплины. Разделы дисциплины, изучаемые в 5 семестре (для бакалавров ОФО)

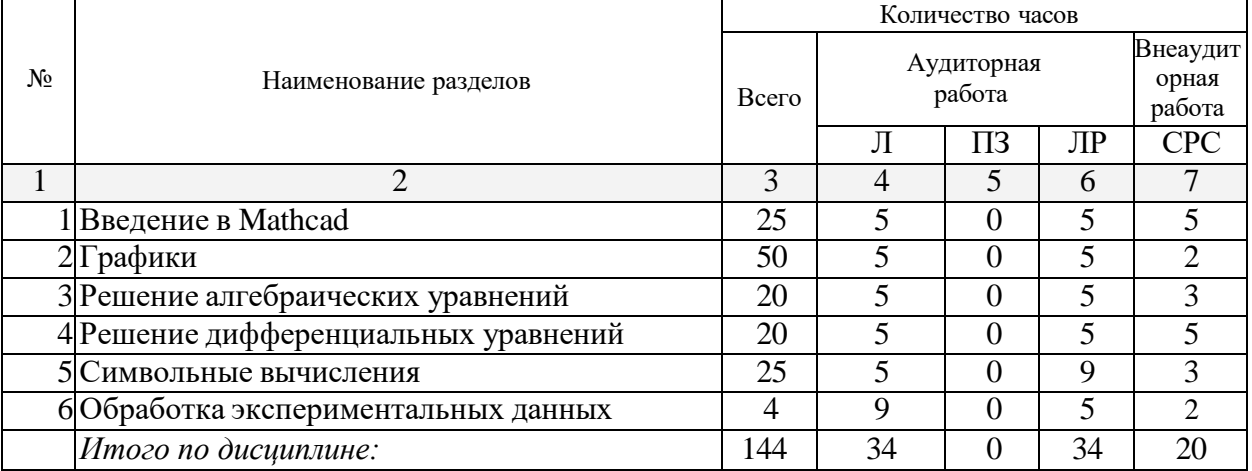

Примечание: Л - лекции, ПЗ - практические занятия / семинары, ЛР - лабораторные занятия, СРС - самостоятельная работа студента

#### 2.3 Содержание разделов дисциплины: 2.3.1 Занятия лекционного типа.

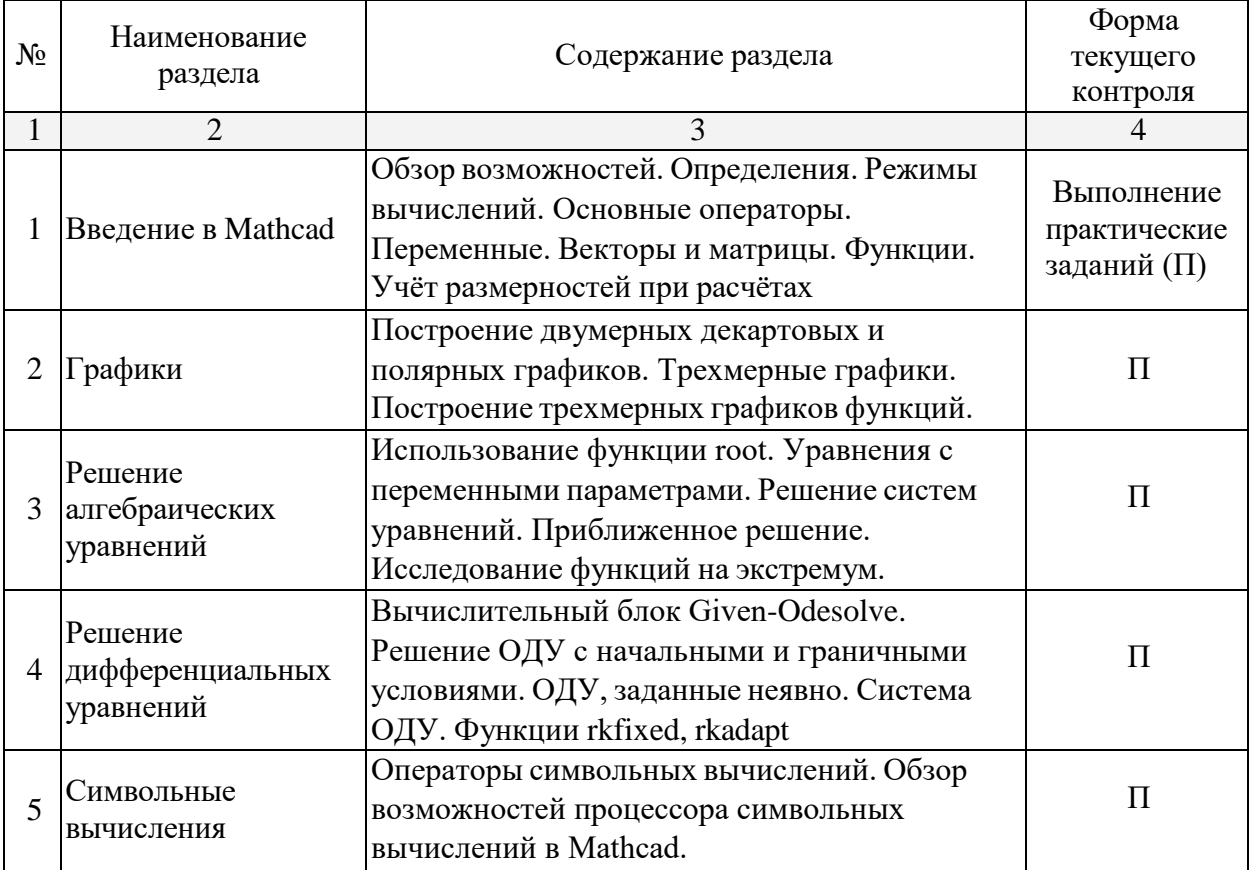

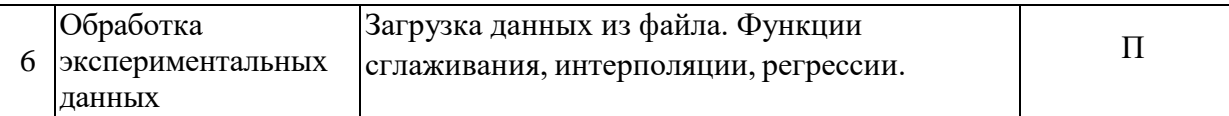

#### **2.3.2 Занятия семинарского типа.**

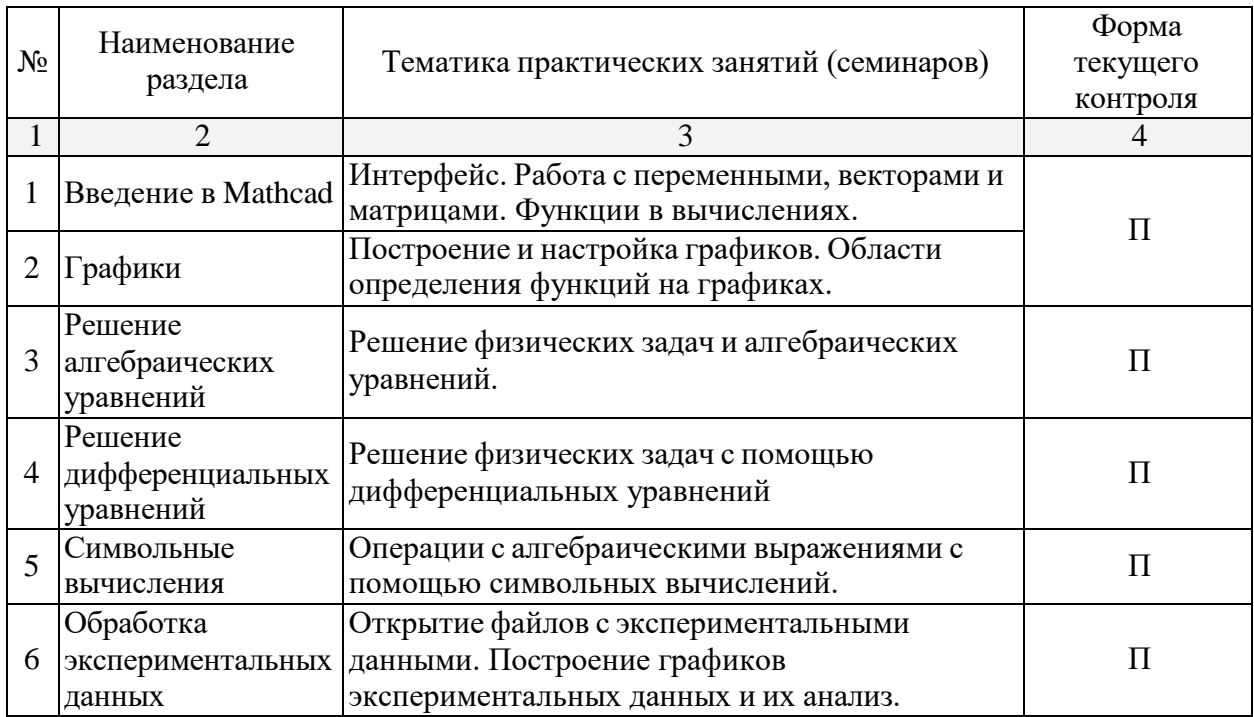

#### **2.3.3 Лабораторные занятия.**

Согласно учебному плану лабораторные занятия по данной дисциплине не предусмотрены.

Защита лабораторной работы (ЛР), выполнение курсового проекта (КП), курсовой работы (КР), расчетно-графического задания (РГЗ), написание реферата (Р), эссе (Э), коллоквиум (К), тестирование (Т) и т.д.

#### **2.3.4 Примерная тематика курсовых работ (проектов)**

Согласно учебному плану курсовые работы по данной дисциплине не предусмотрены

#### **2.4 Перечень учебно-методического обеспечения для самостоятельной работы обучающихся по дисциплине (модулю)**

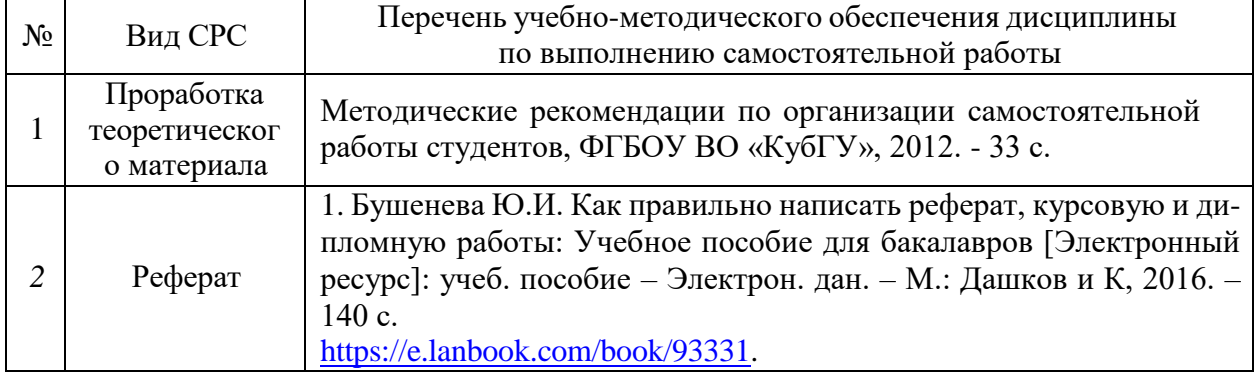

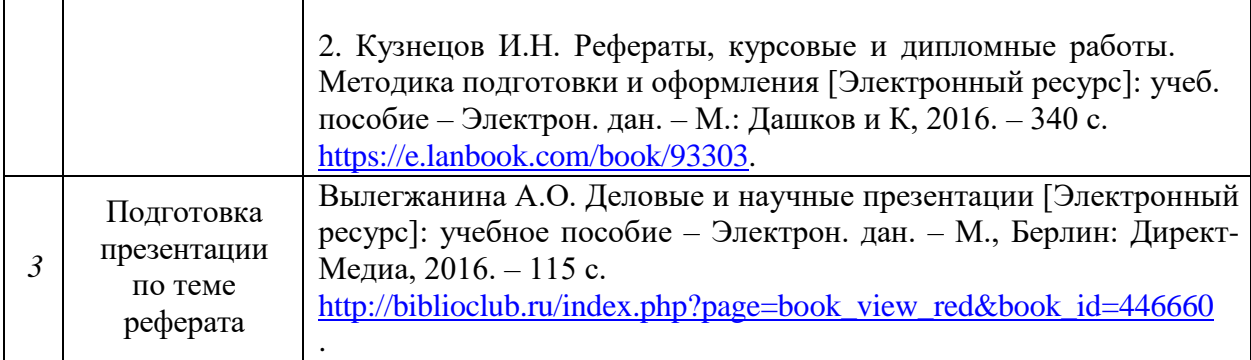

Учебно-методические материалы для самостоятельной работы обучающихся из числа инвалидов и лиц с ограниченными возможностями здоровья (ОВЗ) предоставляются в формах, адаптированных к ограничениям их здоровья и восприятия информации:

Для лиц с нарушениями зрения:

– в печатной форме увеличенным шрифтом,

– в форме электронного документа,

Для лиц с нарушениями слуха:

– в печатной форме,

– в форме электронного документа.

Для лиц с нарушениями опорно-двигательного аппарата:

– в печатной форме,

– в форме электронного документа,

Данный перечень может быть конкретизирован в зависимости от контингента обучающихся.

#### **3. Образовательные технологии.**

В соответствии с требованиями ФГОС ВПО по направлению подготовки используются, при освоении дисциплины в учебном процессе активные и интерактивные (взаимодействующие) формы проведения занятий, а именно:

- дискуссии;
- разбор конкретных ситуаций;
- интерактивное мультимедийное сопровождение.

Вышеозначенные образовательные технологии дают эффективные результаты освоения дисциплины с позиций актуализации содержания темы занятия, выработки продуктивного мышления, терминологической грамотности и компетентности обучаемого в аспекте социально-направленной позиции будущего бакалавра, и мотивации к инициативному и творческому освоению учебного материала.

В соответствии с требованиями ФГОС ВПО реализация компетентностного подхода предусматривает широкое использование в учебном процессе активных и интерактивных форм проведения занятий (компьютерные симуляции, разбор конкретных ситуаций и т.д.) В сочетании с внеаудиторной работой они создают дополнительные условия формирования и развития требуемых компетенций обучающихся, поскольку позволяют обеспечить активное взаимодействие всех участвующих в процессе обучения, включая преподавателя. Эти методы в наибольшей степени способствуют личностно-ориентированному подходу (обучение в сотрудничестве). При этом преподаватель выступает скорее в роли организатора процесса обучения, лидера группы, создателя условий для проявления инициативы обучающихся.

Проведение всех практических занятий предусмотрено в классе, снабженном всем необходимым оборудованием и компьютерами для эффективного выполнения соответствующих работ.

Для лиц с ограниченными возможностями здоровья предусмотрена организация консультаций с использованием электронной почты.

4. Оценочные средства для текущего контроля успеваемости и промежуточной яттестянии.

#### 4.1 Фонд оценочных средств для проведения промежуточной аттестации.

4.1.1 Вопросы, выносимые на зачёт по дисциплине «Mathcad в физических расчетах» для направления подготовки: 03.03.02 Физика

> 1. С помощью какого оператора можно вычислить выражение?

 $\overline{2}$ . В каком порядке MathCad интерпретирует блоки?

 $\overline{3}$ . Как определить дискретные переменные с произвольным шагом и шагом, равным единице?

 $\mathbf{A}$ Как определить переменную с индексом?

 $5<sub>1</sub>$ Как задается индикация ошибок?

6. Какие типы блоков имеются в системе?

 $7<sub>1</sub>$ Как блоки можно слелать вилимыми?

8. Чем отличается числовое и символьное преобразование выражений?

Какие способы задания векторов и матриц существуют в MathCad? 9.

 $10<sub>l</sub>$ Какая системная переменная определяет нижнюю границу индексации элементов массива?

 $11.$ Как обращаться к отдельному элементу вектора?

 $12<sub>1</sub>$ Как обращаться к отдельному элементу матрицы?

 $13<sub>1</sub>$ просмотреть содержимое массива, определенного Как через дискретный аргумент?

Как обращаться к отдельному столбцу матрицы? 14.

15. Какие способы создания массивов существуют в MathCAD?

 $16<sup>1</sup>$ Что определяет переменная ORIGIN?

17. Какие функции встроены в MathCAD для определения параметров матрицы?

18. Каким образом можно образовать НОВУЮ матрицу ИЗ уже существующих?

19. Какие функции предназначены для сортировки векторов и матриц?

20. Перечислите основные матричные операторы?

 $21.$ Для чего предназначен оператор векторизации?

 $22<sub>1</sub>$ Как вычислить собственные числа и собственные векторы матриц?

23. Какие способы отображения массивов существуют в MathCAD?

Как записать комплексное число? 24.

25. Перечислите основные матричные разложения?

 $26.$ Как построить полярный и декартовый графики?

27. Как построить несколько графиков в одной системе координат?

28. Как изменить масштаб графика?

29 Как определить координату точки на графике?

 $30.$ Как построить гистограмму?

 $31$ Как создать анимацию в MathCad?

32. Какие средства имеются для управления отображением линий на графике?

 $33<sub>1</sub>$ Как находится начальное приближение для решения уравнения?

34. Какие функции для решения одного уравнения в MathCad вы знаете? В чем их отличие?

 $35<sub>1</sub>$ Назовите функции для решения систем уравнений в MathCad и особенности их применения.

- 36. Опишите структуру блока решения уравнений.
- $37<sub>1</sub>$ Какой знак равенства используется в блоке решения?
- 38. Дайте сравнительную характеристику функциям Find и Minerr.
- 39. Как решать матричные уравнения?
- 40. Для чего используется оператор Solve?
- 41. Каким образом можно вычислить предел в MathCAD?
- 42. Назовите способы выполнения символьных операций в MathCAD.
- 43. Каковы особенности символьного вычисления в MathCAD?
- 44. Какие способы символьных вычислений существуют в MathCAD?
- 45. Как установить стиль выводимого символьного решения?
- 46. Сформулируйте правила обработки чисел символьным процессором?
- 47. Где находится символьная панель инструментов?
- 48. Какие команды включает меню Symbolics?
- 49. Как можно выполнить замену переменной в MathCAD?
- 50. Как символьно решить уравнение и неравенство?
- $51.$ Как можно разложить на простейшие дроби сложное выражение MathCAD?

52. Какие символьные знаки равенства расположены на символьной панели?

- 53. Что такое ОЛУ?
- 54. ОДУ каких типов решает MathCAD?
- 55. Из каких частей состоит вычислительный блок given-Odesolve?

56. Каким образом при решении системы ОДУ можно выбрать метод решения?

57. Какие функции предназначены для решения дифференциальных уравнений и их систем?

Какие параметры необходимо задать для решения дифференциальных 58. уравнений и их систем?

59. дифференциальное Как проинтегрировать уравнение первого порядка?

60. Какие параметры необходимо задать для решения дифференциальных уравнений п порядка?

61. Какая система называется жесткой?

62. Какие функции используют ДЛЯ решения жесткой системы дифференциальных уравнений?

63. Какое отличие в написании функций для решения только в конечной точке?

64. Какие выделяют типы уравнений в частных производных?

65. помощью каких функций решаются уравнения в частных  $\mathsf{C}$ производных?

66. Какие существуют способы аппроксимации опытных данных?

67. Какая функция используется для линейной интерполяции?

68. Лля чего используется сплайн-интерполяция?

69. Какая функция используется для сплайн-интерполяции?

В чем отличие В-сплайн-интерполяции от обычной интерполяции? 70.

71. Какая функция используется для сплайн-интерполяции?

72. Что такое линейное предсказание?

73. Как определить узлы, через которые проходит поверхность, при двухмерной сплайн-интерполяции?

- 74. Как построить график поверхности?
- 75. Какими функциями реализуется одномерная регрессия в MathCAD?

76. Какими функциями производится двухмерная интерполяция? 77. Допускает ли MathCAD многомерную регрессию?

78. В каких случаях применяют обобщенную регрессию и какие функции используют при этом?

79. Какие в MathCAD применяются функции сглаживания?<br>80. Перечислите функции лискретного преобразования Фур

Перечислите функции дискретного преобразования Фурье?

81. В каких случаях используют ifft и fft, а в каких cfft и icfft?

Оценочные средства для инвалидов и лиц с ограниченными возможностями здоровья выбираются с учетом их индивидуальных психофизических особенностей.

– при необходимости инвалидам и лицам с ограниченными возможностями здоровья предоставляется дополнительное время для подготовки ответа на зачёте;

– при проведении процедуры оценивания результатов обучения инвалидов и лиц с ограниченными возможностями здоровья предусматривается использование технических средств, необходимых им в связи с их индивидуальными особенностями;

– при необходимости для обучающихся с ограниченными возможностями здоровья и инвалидов процедура оценивания результатов обучения по дисциплине может проводиться в несколько этапов.

Процедура оценивания результатов обучения инвалидов и лиц с ограниченными возможностями здоровья по дисциплине (модулю) предусматривает предоставление информации в формах, адаптированных к ограничениям их здоровья и восприятия информации:

Для лиц с нарушениями зрения:

– в печатной форме увеличенным шрифтом,

– в форме электронного документа.

Для лиц с нарушениями слуха:

– в печатной форме,

– в форме электронного документа.

Для лиц с нарушениями опорно-двигательного аппарата:

– в печатной форме,

– в форме электронного документа.

Данный перечень может быть конкретизирован в зависимости от контингента обучающихся.

**5. Перечень основной и дополнительной учебной литературы, необходимой для освоения дисциплины (модуля).**

#### **5.1Основная литература:**

1. Гумеров, А. М. Пакет Mathcad: теория и практика [Электронный ресурс]. Ч.1 / Гумеров А. М., Холоднов В. А. - Казань: Фəн, 2013. - 112 с. https://biblioclub.ru/index.php?page=book&id=258795.

2. Пожарская, Г. И. MATHCAD 14: Основные сервисы и технологии [Электронный ресурс] / Пожарская Г. И., Назаров Д. М. - М.: Национальный Открытый Университет «ИНТУИТ», 2016. - 139 с.

https://biblioclub.ru/index.php?page=book&id=429120.

3. Интерактивные системы Scilab, Matlab, Mathcad [Электронный ресурс] : учебное пособие / И. Е. Плещинская, А. Н. Титов, Е. Р. Бадертдинова, С. И. Дуев ; Министерство образования и науки России, Федеральное государственное бюджетное образовательное учреждение высшего профессионального образования «Казанский национальный исследовательский технологический университет». - Казань : Изд-во КНИТУ, 2014. - 195 с.

https://biblioclub.ru/index.php?page=book\_red&id=428781&sr=1.

Для освоения дисциплины инвалидами и лицами с ограниченными возможностями здоровья имеются издания в электронном виде в электронно-библиотечных системах

#### **5.2Дополнительная литература:**

1. Макаров, Евгений Георгиевич. Инженерные расчеты в Mathcad 14 [Текст] / Е. Макаров. - СПб. [и др.] : Питер, 2007. - 591 с. : ил. - Прилагается [1] CD-ROM. - ISBN 9785911803483.

2. Решение задач по курсу общей физики [Текст] : учебное пособие для студентов вузов / под ред. Н. М. Рогачева. - Изд. 2-е., испр. - СПб. [и др.] : Лань, 2008. - 304 с. : ил. - (Учебники для вузов. Специальная литература). - Библиогр.: с. 297. - ISBN 9785811408559

3. Савельев, Игорь Владимирович. Курс общей физики [Текст] : учебное пособие для студентов вузов : [в 3-х т.] . Т. 1 : Механика. Молекулярная физика / И. В. Савельев. - Изд. 6-е, стер. - СПб. [и др.] : Лань , 2006. - 432 с. : ил. - (Классическая учебная литература по физике) (Учебники для вузов. Специальная литература) (Лучшие классические учебники). - ISBN 5811406290. - ISBN 5811406304.

#### **6. Перечень ресурсов информационно-телекоммуникационной сети «Интернет», необходимых для освоения дисциплины (модуля).**

1. https://e.lanbook.com – Электронная библиотечная система издательства "Лань"

2. <http://www.biblio-online.ru/> – Электронная библиотечная система "Юрайт"

3. <http://www.elibrary.ru/> – Научная электронная библиотека (НЭБ)

4. https://scholar.google.ru – Академия Google

5. https:/[/www.scopus.com](http://www.scopus.com/) – База данных Scopus

6. https:/[/www.webofknowledge.com](http://www.webofknowledge.com/) – База данных Web of Science

#### **7. Методические указания для обучающихся по освоению дисциплины (модуля).**

К специалистам различных областей знаний в настоящее время предъявляется широкий перечень требований. Одно из важнейших – это наличие умения и навыка самостоятельного поиска знаний в различных источниках, их систематизация и оценка в контексте решаемой задачи.

Структура учебного курса направлена на развитие у студента данной способности. Однако решающую роль в этом играет самостоятельная работа студента и осознанное участие в лекционных и практических занятиях.

Рекомендуется построить самостоятельную работу таким образом, чтобы она включала:

- изучение конспекта лекции в тот же день, после лекции;
- изучение конспекта лекции за день перед следующей лекцией;
- изучение теоретического материала по учебнику и конспекту;
- подготовку к практическому занятию.

Для понимания материала и качественного его усвоения рекомендуется такая последовательность действий:

1. После прослушивания лекции и окончания учебных занятий, при подготовке к занятиям следующего дня, нужно сначала просмотреть и обдумать текст прослушанной лекции.

2. При подготовке к новой лекции просмотреть текст предыдущей лекции, подумать о том, какая может быть тема следующей лекции.

3. В течение недели выбрать время для работы с литературой и интернетисточниками по теме.

4. При подготовке к практическим занятиям, необходимо сначала прочитать основные понятия и подходы по теме домашнего задания. При выполнении упражнения или задачи нужно сначала понять, что требуется в задаче, какой теоретический материал нужно использовать, наметить план решения задачи.

Дополнительно к изучению конспектов лекции необходимо пользоваться учебником. Кроме «заучивания» материала, очень важно добиться состояния понимания изучаемых тем дисциплины. С этой целью рекомендуется после изучения очередного параграфа выполнить несколько упражнений на данную тему.

В освоении дисциплины инвалидами и лицами с ограниченными возможностями здоровья большое значение имеет индивидуальная учебная работа (консультации) – дополнительное разъяснение учебного материала.

Индивидуальные консультации по предмету являются важным фактором, способствующим индивидуализации обучения и установлению воспитательного контакта между преподавателем и обучающимся инвалидом или лицом с ограниченными возможностями здоровья.

#### **8. Перечень информационных технологий, используемых при осуществлении образовательного процесса по дисциплине (модулю).**

#### **8.1 Перечень информационных технологий.**

1. Проверка домашних заданий и консультирование посредством электронной почты.

#### **8.2 Перечень необходимого программного обеспечения.**

- 1. Операционная система Windows.
- 2. Система компьютерной алгебры Mathcad.

#### **9. Материально-техническая база, необходимая для осуществления образовательного процесса по дисциплине (модулю)**

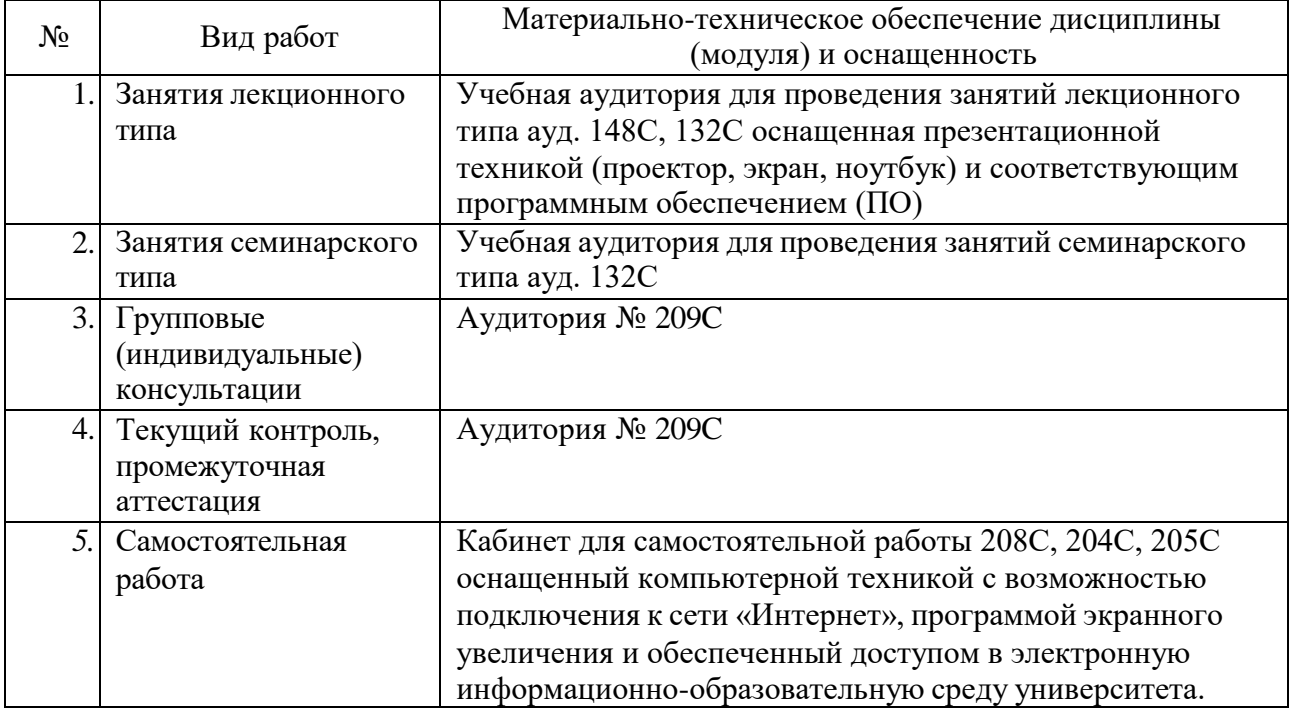